## **智行理财网** 怎么进行数字货币交易,Bitget狗狗币交易流程

Bitget的风险控制严格、完备,确保投资者安全、公平的完成交易,配备了快速、 稳定的匹配引擎,最高可达每秒10万单。这样的匹配交易引擎在整个交易网络中是 非常强大、快速的。系统架构以分布式的方式稳定平台,冷热钱包以及多重签名技 术,多种物理防护隔离,全方位保护投资者的资产,确保交易速度的流畅以及资产 的安全。

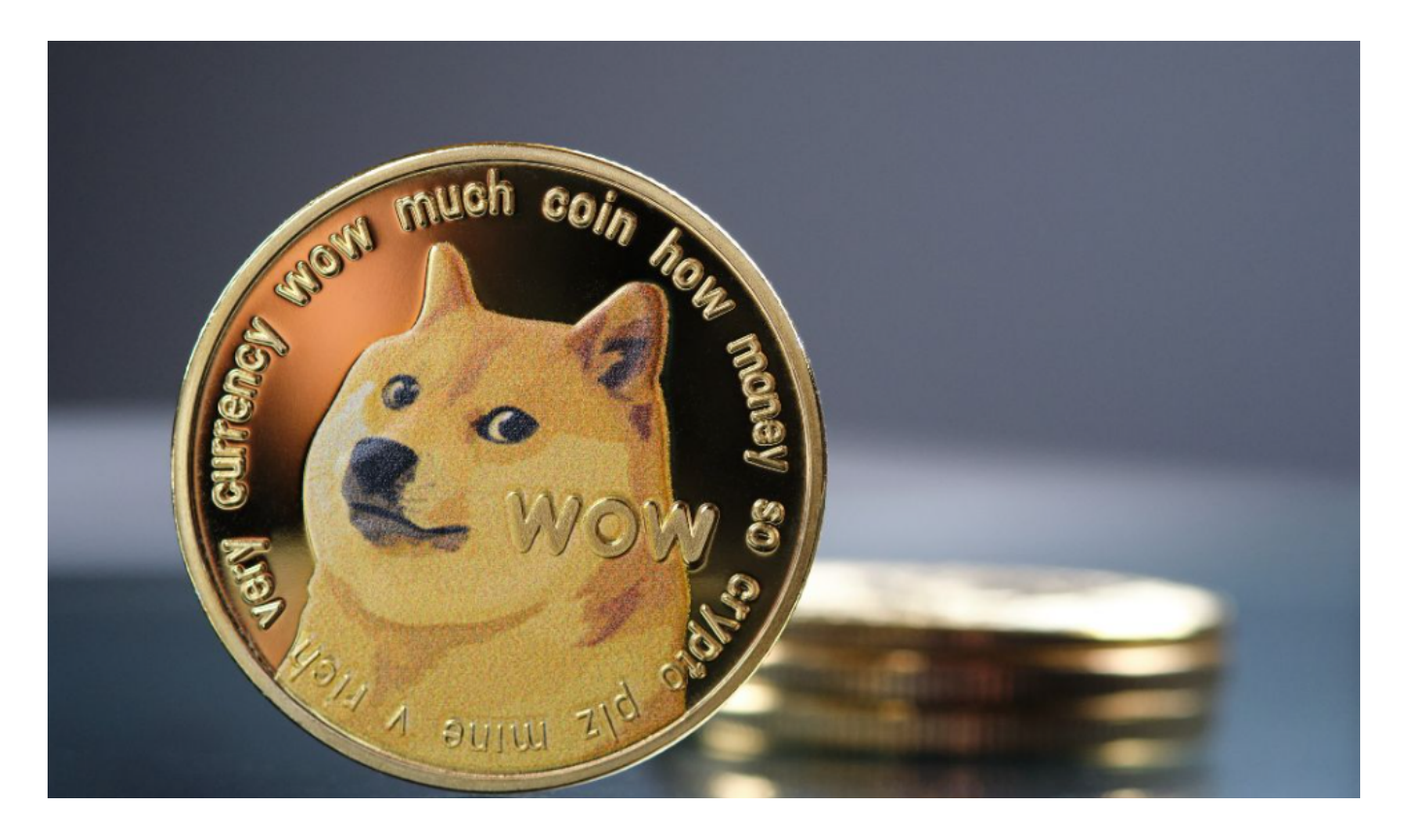

进行数字货币交易的一般流程如下:

1.注册账户:首先需要在一个数字货币交易平台注册一个账户,如Bitget。

 2.身份验证:完成账户注册后,通常需要进行身份验证,包括提供个人信息和证件 照片。

 3.充值资金:在账户注册和验证完成后,需要将资金充值到交易平台的钱包中,可 以通过银行转账、支付宝、微信等方式进行充值。

 4.选择交易对:在交易平台上选择想要交易的数字货币交易对,如BTC/USDT、E TH/BTC等。

5.下单交易:输入交易数量和价格,然后选择买入或卖出,下单进行交易。

6.查看持仓:交易完成后,可以在账户中查看持有的数字货币数量。

7.提现资金:如果需要,可以将持有的数字货币兑换成其他数字货币或法币,并提 现到银行账户。

对于在Bitget上进行狗狗币(Dogecoin)交易的流程如下:

1.注册账户:在Bitget注册一个账户并完成身份验证。

2.充值资金:将资金充值到Bitget的钱包中。

3.搜索交易对:在交易页面上搜索狗狗币的交易对,如DOGE/USDT。

4.下单交易: 选择购买或卖出狗狗币的数量和价格, 然后下单进行交易。

5.查看持仓:交易完成后,可以在账户中查看持有的狗狗币数量。

 6.提现资金:如果需要,可以将持有的狗狗币兑换成其他数字货币或法币,并提现 到银行账户。

Bitget币种丰富,率先推出了正反向合约的功能,交易种类齐全,支持合约交易、 现货交易、杠杆交易、跟单交易等,产品的个性化、多样化给了投资者带来更多的 交易选择。对于关注数字货币市场的投资者,推荐下载BitgetAPP,方便实时了解 数字货币的行情走势和最新消息。

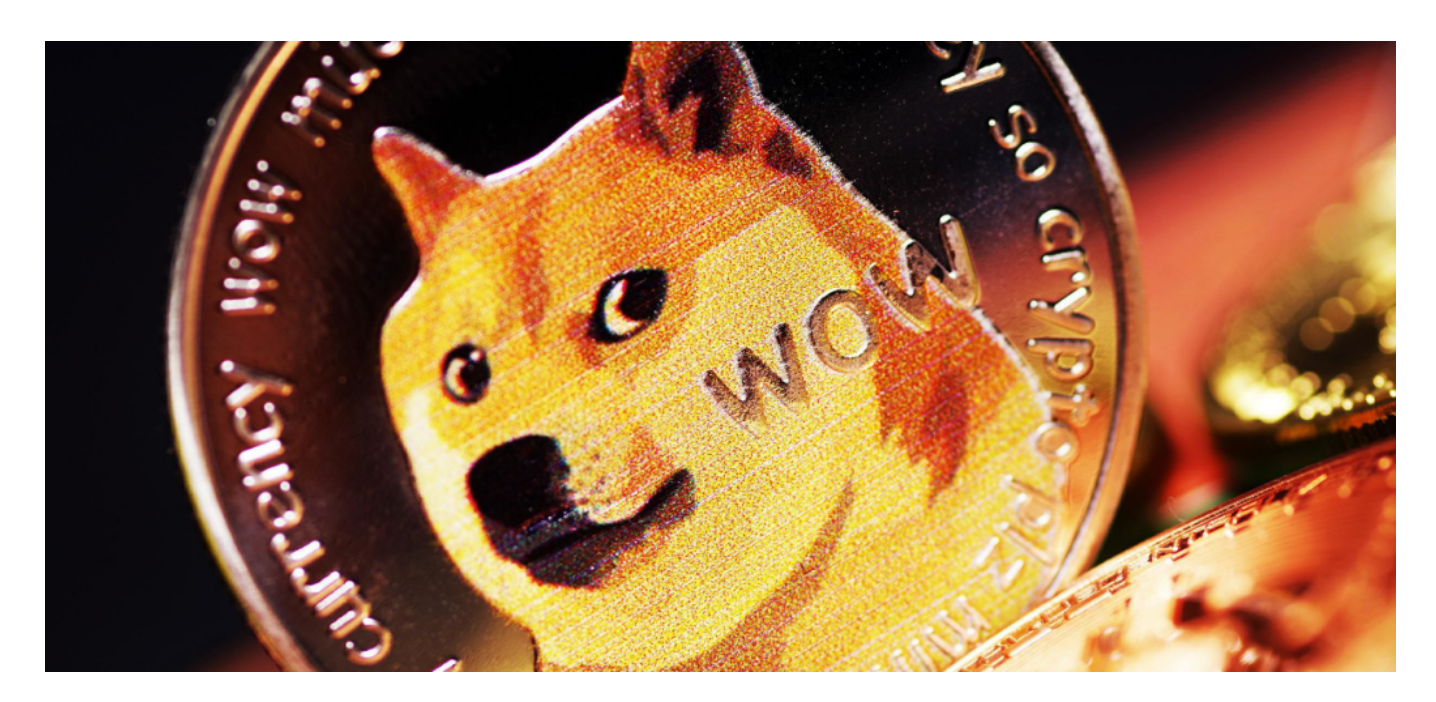

 保护自己的账户安全和银行卡信息安全非常重要,需要注意防范风险。如果遇到 问题,及时联系客服或向相关机构求助,以保障自己的权益。银行卡的使用也需要 注意安全问题,在进行网上支付或转账时,需要确保自己的银行卡信息不被泄露, 避免被不法分子利用进行欺诈或盗取。